# Компьютерные вирусы и защита от них

#### **КОМПЬЮТЕРНЫЕ ВИРУСЫ**

**Компьютерные вирусы** - это вредоносные программы, которые могут «размножаться» и скрытно внедрять свои копии в исполнимые файлы, загрузочные секторы дисков и документы.

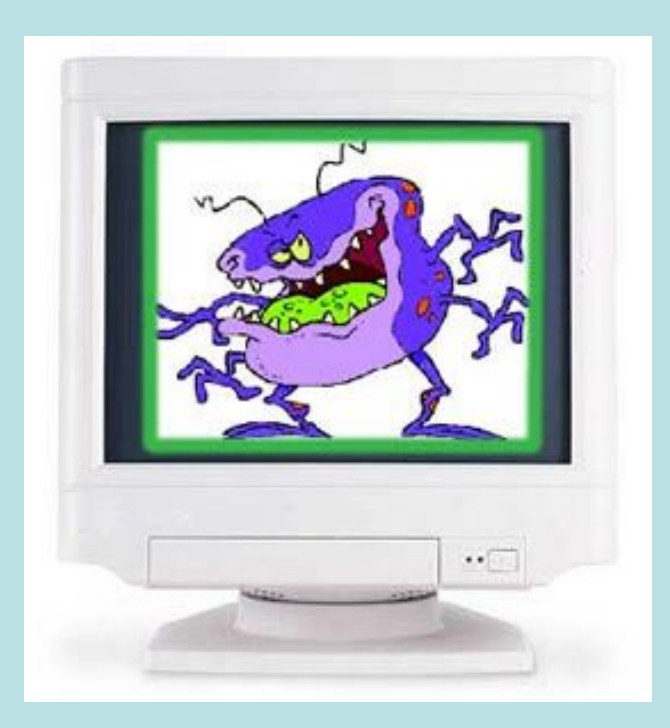

 После заражения компьютера вирус может начать выполнение вредоносных действий и распространение своих копий, а также заставлять компьютер выполнять какие-либо действия.

 Активация компьютерного вируса может вызывать уничтожение программ и данных и может быть связана с различными событиями (наступлением определенной даты или дня недели, запуском программ, открытием документа и т.д.).

#### **КЛАССИФИКАЦИЯ ВИРУСОВ**

## **По величине вредных воздействий:**

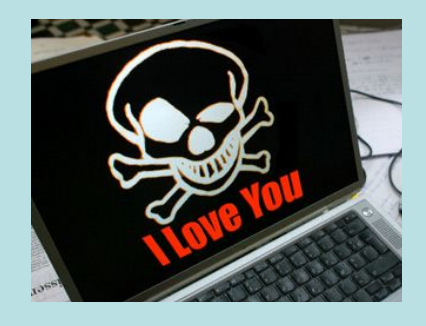

- опять завис!

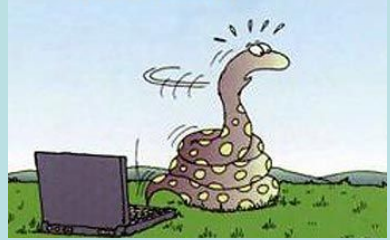

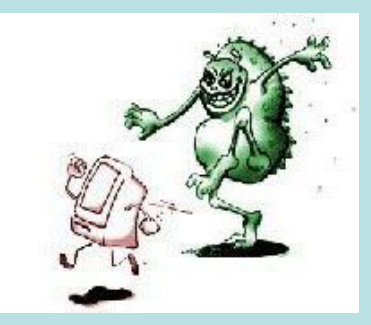

# **НЕОПАСНЫЕ**

(последствия действия вирусов - уменьшение свободной памяти на диске, графические и звуковые эффекты)

# **ОПАСНЫЕ**

(последствия действия вирусов - сбои и «зависания» при работе компьютера)

# **ОЧЕНЬ ОПАСНЫЕ**

(последствия действия вирусов - потеря программ и данных форматирование винчестера и т.д.)

#### **КЛАССИФИКАЦИЯ ВИРУСОВ**

### **По способу сохранения и исполнения своего кода:**

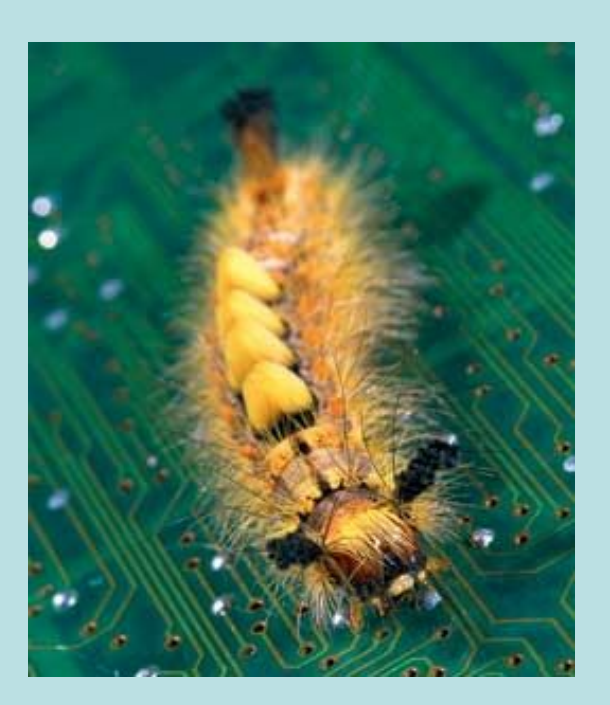

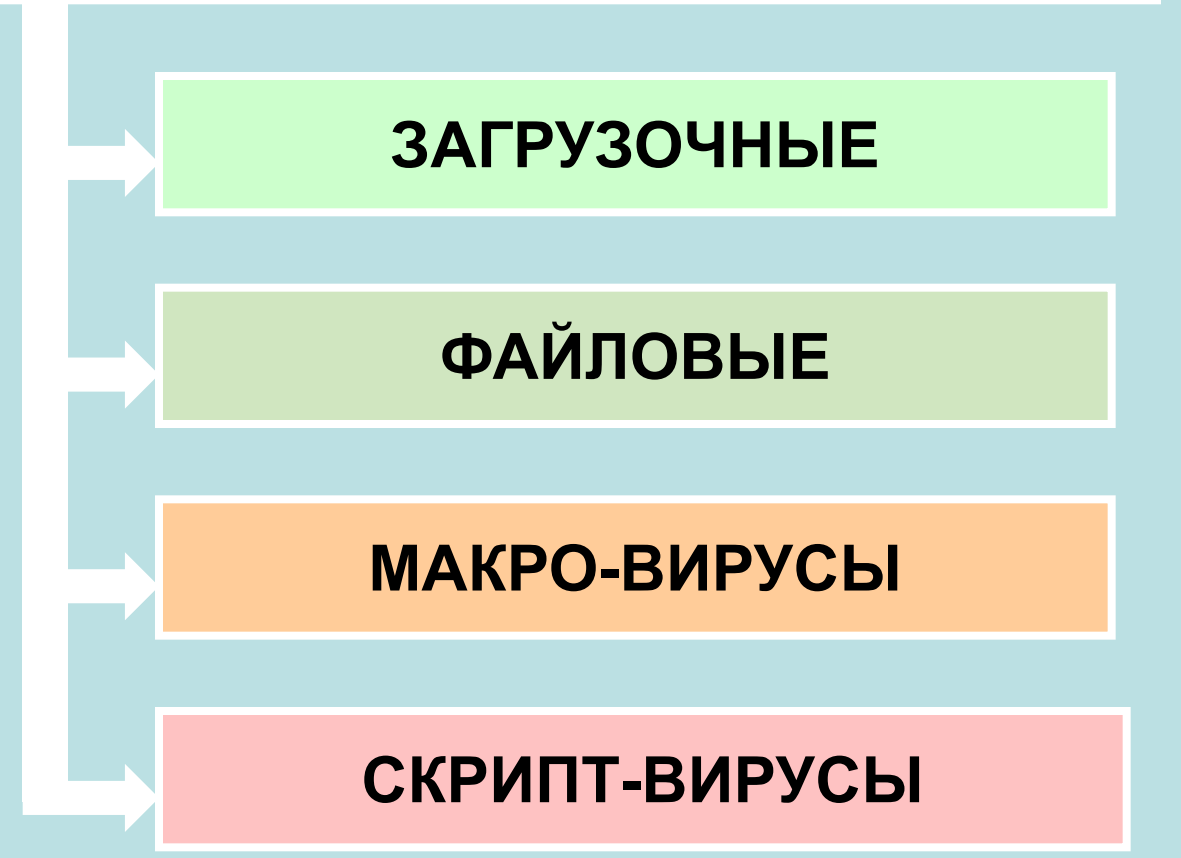

#### **ЗАГРУЗОЧНЫЕ ВИРУСЫ**

# **Загрузочные вирусы** заражают загрузочный сектор гибкого или жесткого диска.

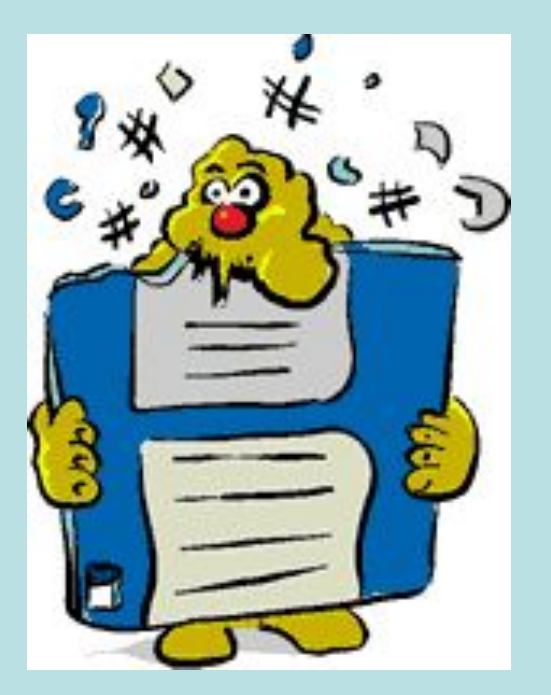

 При заражении дисков загрузочные вирусы «подставляют» свой код вместо программы, получающей управление при загрузке системы, и отдают управление не оригинальному коду загрузчика, а коду вируса.

В 1986 году началась первая эпидемия загрузочного вируса. Вирус-невидимка «Brain» «заражал» загрузочный сектор дискет. При попытке обнаружения зараженного загрузочного сектора вирус незаметно «подставлял» его незараженный оригинал.

 Профилактическая защита от таких вирусов состоит в отказе загрузки операционной системы с гибких дисков и установке в BIOS компьютера защиты загрузочного сектора от изменений.

## **ФАЙЛОВЫЕ ВИРУСЫ**

**Файловые вирусы** внедряются в исполняемые файлы (командные файлы \*.bat, программы \*.exe, системные файлы \*.com и \*.sys, программные библиотеки \*.dll и др.) и обычно активируются при их запуске.

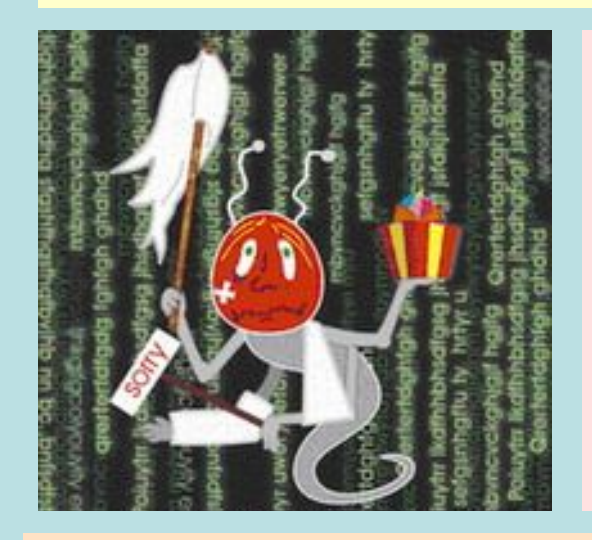

 После запуска зараженного файла вирус находится в оперативной памяти компьютера и является активным (т.е. может заражать другие файлы) вплоть до момента выключения компьютера или перезагрузки операционной системы. По способу заражения файловые вирусы разделяют на перезаписывающие вирусы, вирусы-компаньоны и паразитические вирусы.

 В 1999 году началась эпидемия файлового вируса Win95.CIH, названного «Чернобыль» из-за даты активации 26 апреля. Вирус уничтожал данные на жестком диске и стирал содержание BIOS.

 Профилактическая защита от файловых вирусов состоит в том, что не рекомендуется запускать на исполнение файлы, полученные из сомнительного источника и предварительно не проверенные антивирусными программами.

#### **МАКРО-ВИРУСЫ**

## **Макро-вирусы** заражают документы, созданные в офисных приложениях.

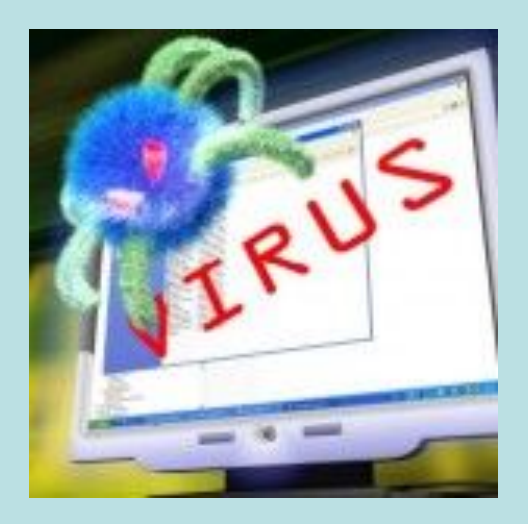

 Макро-вирусы являются макрокомандами (макросами) на встроенном языке программирования Visual Basic for Applications (VBA), которые помещаются в документ.

 Макро-вирусы являются ограниченнорезидентными, т.е. они находятся в оперативной памяти и заражают документ, пока он открыт. Макро-вирусы заражают шаблоны документов.

 В 1995 году началась эпидемия первого макро-вируса «Concept» для текстового процессора Microsoft Word. Макро-вирус «Concept» до сих пор широко распространен.

 Профилактическая защита от макро-вирусов состоит в предотвращении запуска вируса (запрете на загрузку макроса).

#### **СКРИПТ-ВИРУСЫ**

**Скрипт-вирусы** – активные элементы (программы) на языках JavaScript или VBScript, которые могут содержаться в файлах Web-страниц.

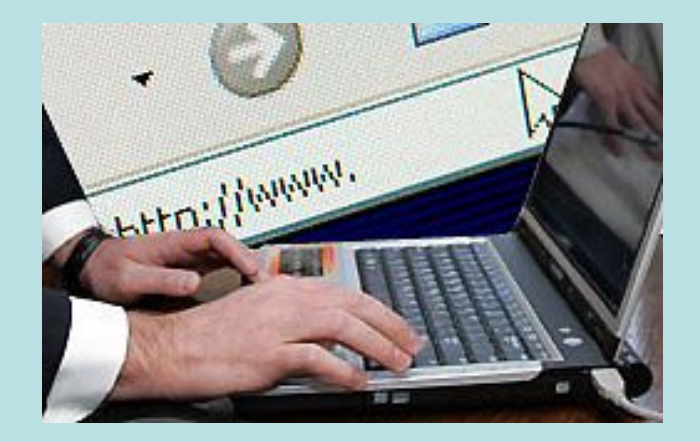

 Заражение локального компьютера происходит при их передаче по Всемирной паутине с серверов Интернета в браузер локального компьютера.

 В 1998 году появился первый скрипт-вирус VBScript.Rabbit, заражающий скрипты Web-страниц, а в мае 2000 года грянула глобальная эпидемия скрипт-вируса «LoveLetter».

 Профилактическая защита от скрипт-вирусов состоит в том, что в браузере можно запретить получение активных элементов на локальный компьютер.

## **КОМПЬЮТЕРНЫЙ ПРАКТИКУМ**

#### Защита от компьютерных вирусов

*Задание. С помощью антивирусной программы AntiVir Personal Edition:* 

 *а) настроить параметры антивирусного монитора (Guard) и антивирусного сканера (Scanner),* 

 *б) проверить компьютер на наличие вирусов и при их обнаружении вылечить или удалить зараженные файлы.* $\ln |x|$ 

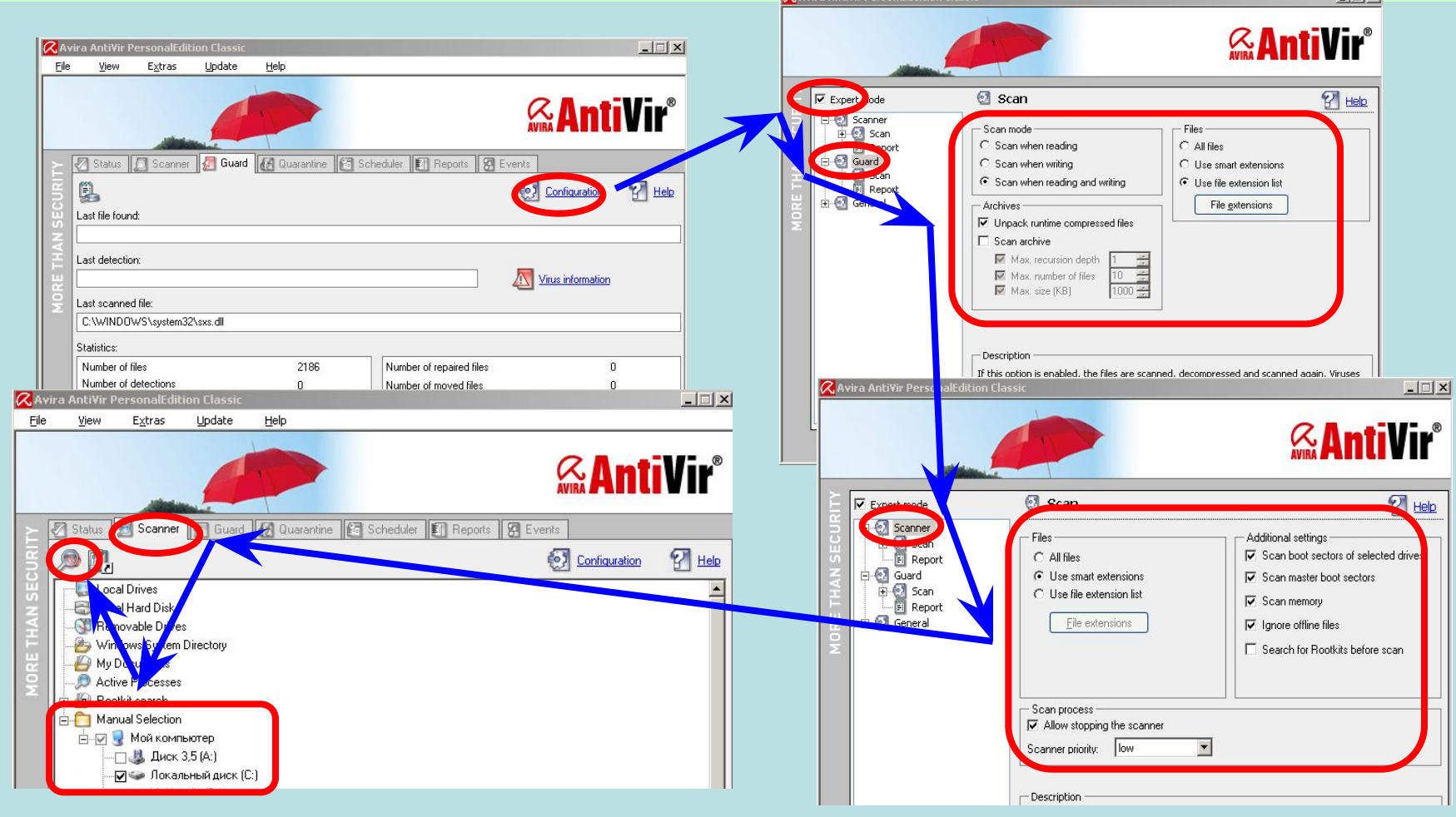